## **MQTT** Software in PiiGAB 900 Gateway

With the MQTT software in the PiiGAB 900 Gateway, you can easily and efficiently send data from your meters and sensors to your IoT hub via any MQTT broker of your choice. MQTT is a well-established standard, making integration with your existing IoT infrastructure smooth and seamless.

### **REAL-TIME COMMUNICATION**

With MQTT's Publish-Subscribe model, real-time communication is facilitated. This means that meter data is sent immediately to your MQTT broker.

Perfect for situations where meter data needs to be used for quick insights or actions, such as in property management.

#### **RELIABILITY**

 $\Box$ 

**e** 

MQTT is known for its reliability and ability to handle connection issues. If a device loses connection to the broker, messages are stored and sent when the connection is restored. MQTT allows messages to be sent in very small and efficient packets.

Messages are sent with a header that clients can subscribe to, enabling quick and smooth sorting to ensure the right messages reach their destination.

### **MQTT-STANDARD**

MQTT is a well-established standard supported by a wide range of devices and platforms. This makes integration with your existing IoT infrastructure smooth and seamless.

# **SMOTT**

# **MQTT** Software in PiiGAB 900 Gatewa

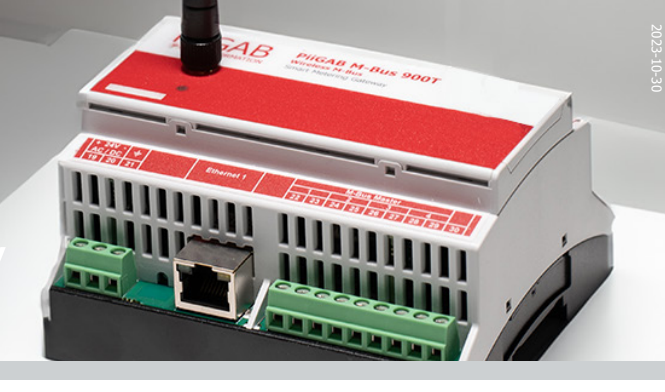

### **TECHNICAL INFORMATION**

The MQTT software utilizes M-Bus OPC objects from MBusHub and sends them to an MQTT broker.

The program can handle all types of meters that can be added to the configuration file on the gateway.

The software uses the same configuration file (.csv) as QuickPost, MBusHub, and OPC server.

The MQTT software supports 3 levels of QoS (Quality of Service).

MQTT messages are sent with a header that clients can subscribe to, enabling quick and smooth sorting to ensure the right messages reach their destination.

It supports the following formats for packet communication with IoT clients:

**Topic** = "MyTopic/Channel/Device/Tag" Where Channel, Device, Tag can contain any amount "/".

**Payload** =  $\{$ "v" : Value, "u" : "Unit", "ts" : "ISO8601 GMT Timestamp", "q" : "OPC Quality"}

v:Value u: Unit ts: ISO-Timestamp q: OPC UTC or GMT in ISO8601 format Quality of measured value. The OPC quality definition will most probably be used. (This is not the same as the MQTT QoS)

### **Example:**

Topic = MyTopic/16784926/00011494L AS0732/FabricationNoPayload =  $\frac{7}{3}$ v": 16784926,"u" : " Fabrication No","ts" : "2019-11-29T11:32:25Z","q" : "0x00C0"}

#### **ITEM:**

11-50-005 PiiGAB MQTT Factory Application

### **USER EXAMPLE**

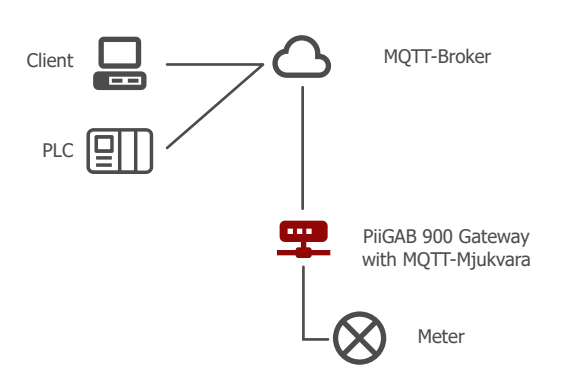

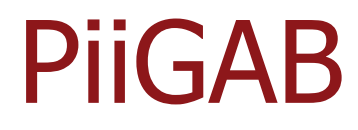